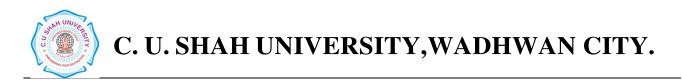

# Faculty of: **Computer Science** Course: **Master of Computer Applications** Semester: **II** Subject Code: **5CS02CPP1** Subject Name: **Python Programming**

| Sr<br>No | . Subject | Subject Name          | Teaching<br>hours/<br>Week |    | Credit | Cradit | Evaluation Scheme/ Semester |       |          |                               |          |                                |          |                                 |          |       |
|----------|-----------|-----------------------|----------------------------|----|--------|--------|-----------------------------|-------|----------|-------------------------------|----------|--------------------------------|----------|---------------------------------|----------|-------|
|          |           |                       | Th                         | Tu |        | hours  | Points                      | l ne  |          | eory<br>End Semester<br>Exams |          | Prac<br>Internal<br>Assessment |          | etical<br>End Semester<br>Exams |          |       |
|          |           |                       |                            |    |        |        |                             |       |          |                               |          |                                |          |                                 |          | Total |
|          |           |                       |                            |    |        |        |                             | Marks | Duration | Marks                         | Duration | Marks                          | Duration | Marks                           | Duration |       |
| 4        | 5CS02CPP1 | Python<br>Programming | 4                          |    | 2      | 6      | 5                           | 15    | 1        | 70                            | 21/2     | 15                             | 1        |                                 |          | 100   |

## **Objectives:**

• To able to develop, automate, and test applications and systems using one of the open source programming language.

## **Pre-requisites:**

- Students should have prior programming experience and be familiar with basic concepts such as variables/scopes, flow-control, and functions.
- Prior exposure to object-oriented programming concepts is not required, but definitely beneficial.

### **Course outline:-**

| Sr.<br>No. | Course Contents                                                                                                    | Number<br>of Hours |
|------------|----------------------------------------------------------------------------------------------------|--------------------|
| 1          | Installing Python, Simple program using Python, Expressions and Values, Variables and<br>Computer Memory, error detection, Multiple line statements, Designing and using<br>functions, functions provided by Python, Tracing function calls in memory model, omitting<br>return statement. Working with Text: Creating Strings of Characters, Using Special<br>Characters in Strings, Creating a Multiline String, Printing Information, Getting Information<br>from the Keyboard.     | 08                 |
| 2          | A Boolean Type, Choosing Statements to Execute, Nested If Statements, Remembering the<br>Results of a Boolean Expression Evaluation, A Modular Approach to Program<br>Organization, Importing Modules, Defining Your Own Modules, Testing Code Semi<br>automatically Grouping Functions Using Methods: Modules, Classes, and Methods, Calling<br>Methods the Object-Oriented Way, Exploring String Methods, Underscores.                                                               | 10                 |
| 3          | Storing and Accessing Data in Lists, modifying Lists, Operations on Lists, Slicing Lists,<br>Aliasing, List Methods, Working with a List of Lists. Repeating Code Using Loops:<br>Processing Items in a List, Processing Characters in Strings, Looping Over a Range of<br>Numbers, Processing Lists Using Indices, Nesting Loops in Loops, Looping Until a<br>Condition Is Reached, Repetition Based on User Input, Controlling Loops UsingBreak and<br>Continue Reading and Writing. | 10                 |

| 4           | Kinds of files, Opening a File, Techniques for Reading Files, Files over the Internet, Writing Files, and Writing Algorithms That Use the File-Reading Techniques, Multiline Records. Storing Data Using Other Collection Types: Storing Data Using Sets, Storing Data Using Tuples, Storing Data Using Dictionaries, Inverting a Dictionary, Using the In Operator on Tuples, Sets, and Dictionaries, Comparing Collections. | 10 |  |
|-------------|----------------------------------------------------------------------------------------------------|----|--|
| 5           | Understanding a Problem Domain, Function "Isinstance," Class Object, and Class Book,<br>Writing a Method in Class Book, Plugging into Python Syntax: More Special Methods<br>,Creating Graphical User interface: Building a Basic GUI, Models, Views, and Controllers,<br>Customizing the Visual Style Introducing few more Widgets, Object-Oriented GUIs,<br>Keeping the Concepts from Being a GUI Mess.                     | 10 |  |
| Total Hours |                                                                                                    |    |  |

PRACTICAL LIST: Perform practical based on above contents.

#### **Reference Books:**

- 1. Practical Programming: An introduction to Computer Science Using Python, second edition, Paul Gries, Jennifer Campbell, Jason Montojo, The Pragmatic Bookshelf.
- 2. Learning with Python: How to Think Like a Computer Scientist Paperback Allen Downey, Jeffrey Elkner, 2015
- 1. Introduction to Python for Computational Science and Engineering (A beginner's guide), Hans Fangohr.
- 2. Exploring Python, Timothy A. Budd, Mc Graw Hill Education
- 3. Python for Informatics: Exploring Information, Charles Severance.
- 4. Learning Python, Fourth Edition, Mark Lutz, O'Reilly publication

#### **NPTEL Resources:**

1. The Joy of Computing using Python, IIT Ropar Prof. Sudarshan Iyengar https://nptel.ac.in/courses/106106182